#### **Internet Servers**

### March 24th ,2005 (lecture)

#### In This Lesson

#### **Purpose;Preparing Build-up Server**

- **E** Lecture
- 1. Categorized Internet System
	- 1-1. Client Server
	- 1-2. DNS System
	- 1-3. Web System
	- 1-4. Mail System

**◆ Practice (option)** 1.Server Configuration 1-1 DNS Server (BIND) 1-2 Web Server (Apache) 1-3 Mail Server (Sendmail)

## Clients Server

A "server" is a computer or system that provides a specific service (mail ,dns · · ) to clients

A client is an application that runs on a personal computer or workstation and relies on a server to perform some operations.(ex. IE(www),outlook(mail))

#### **Internet Configuration**

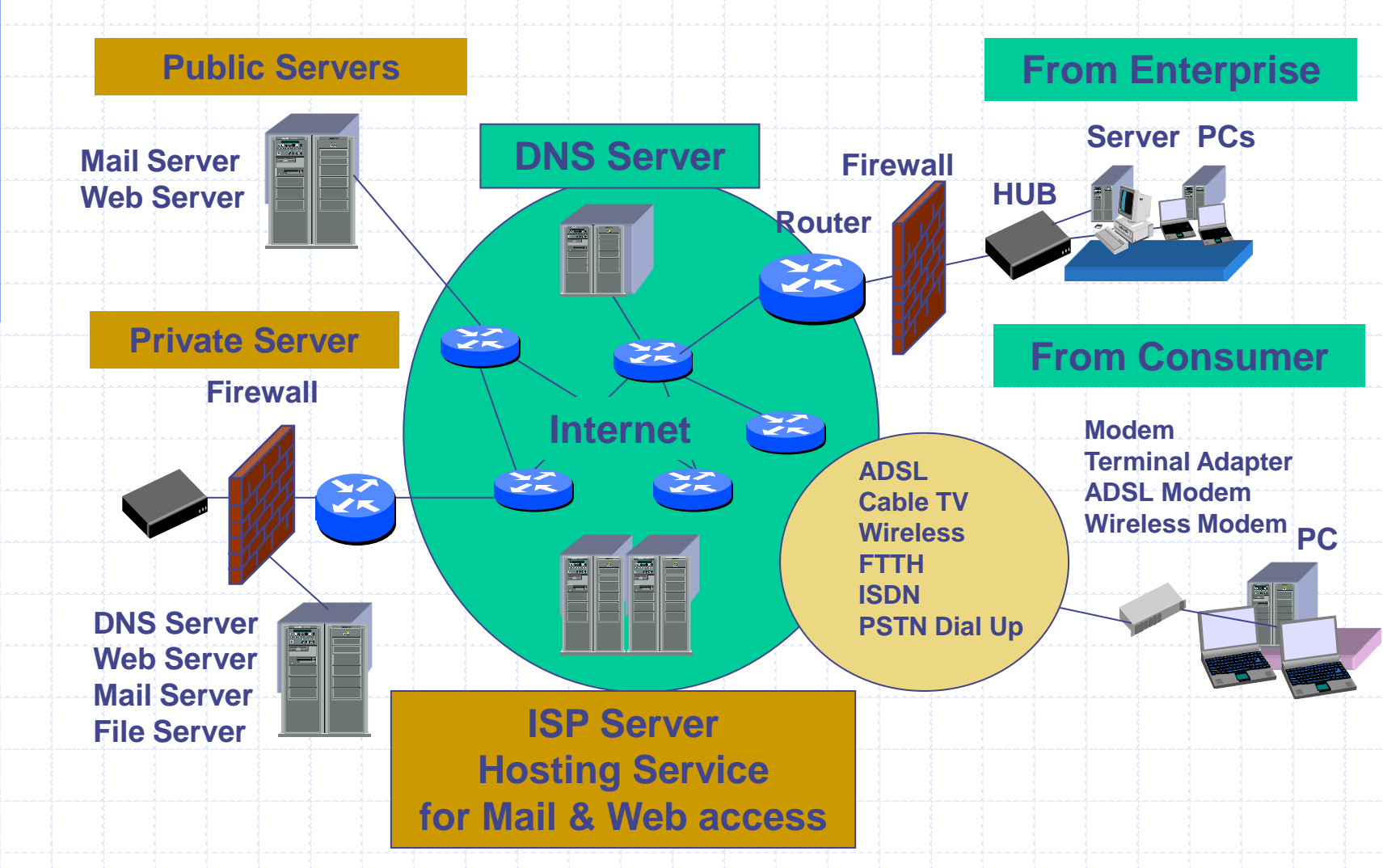

# Domain Name System(DNS)

The domain name system is a global network of servers that translate host names like www.hotwired.com into numerical IP (Internet Protocol) addresses, like 204.62.131.129, which computers on the Net use to communicate with each other.

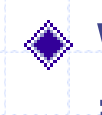

Without DNS, we'd all be memorizing long numbers instead of intuitive URLs or email addresses. And that wouldn't be much fun.

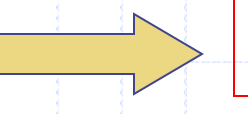

DNS Makes networks human friendly

# Domain Name System(DNS)

#### ◆ Composition of a domain name

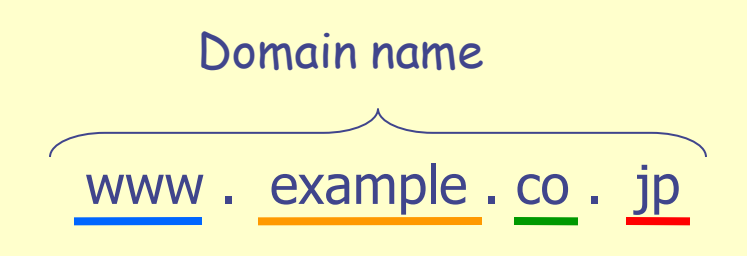

- Top Level Domain(TLD)
- **Second Level Domain**
- Third Level Domain

# Kind of TLDs

- •TLDs with two letters (such as .de, .mx, and .jp) have been established for over 240 countries and external territories and are referred to as "country-code" TLDs or "ccTLDs".
- Reference http://www.iana.org/cctld/cctld-whois.htm
- •Most TLDs with three or more characters are referred to as "generic" TLDs, or "gTLDs"(com, .edu, .gov, .int, .mil, .net, and .org……)

### DNS Structure

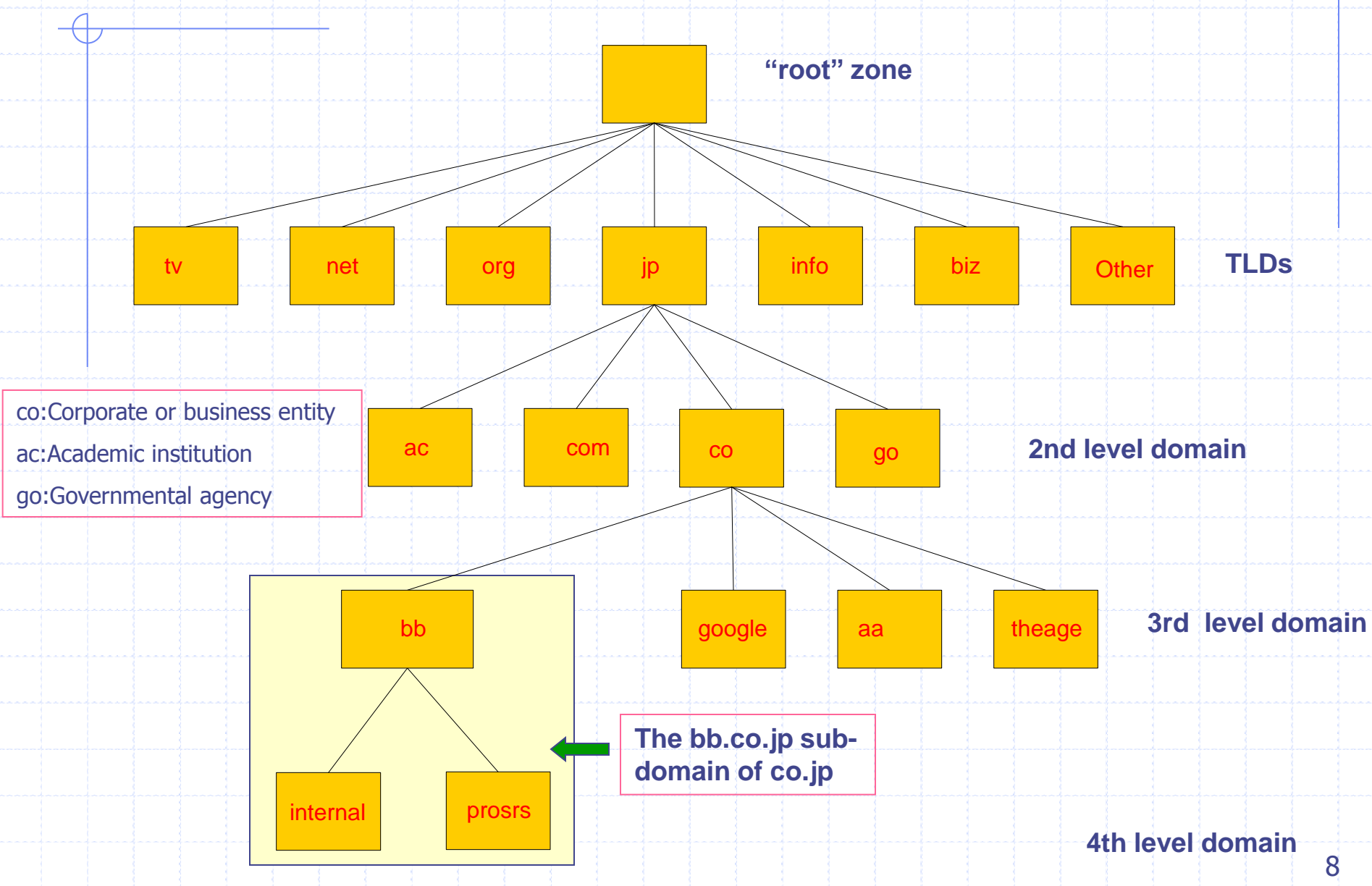

# DNS Structure

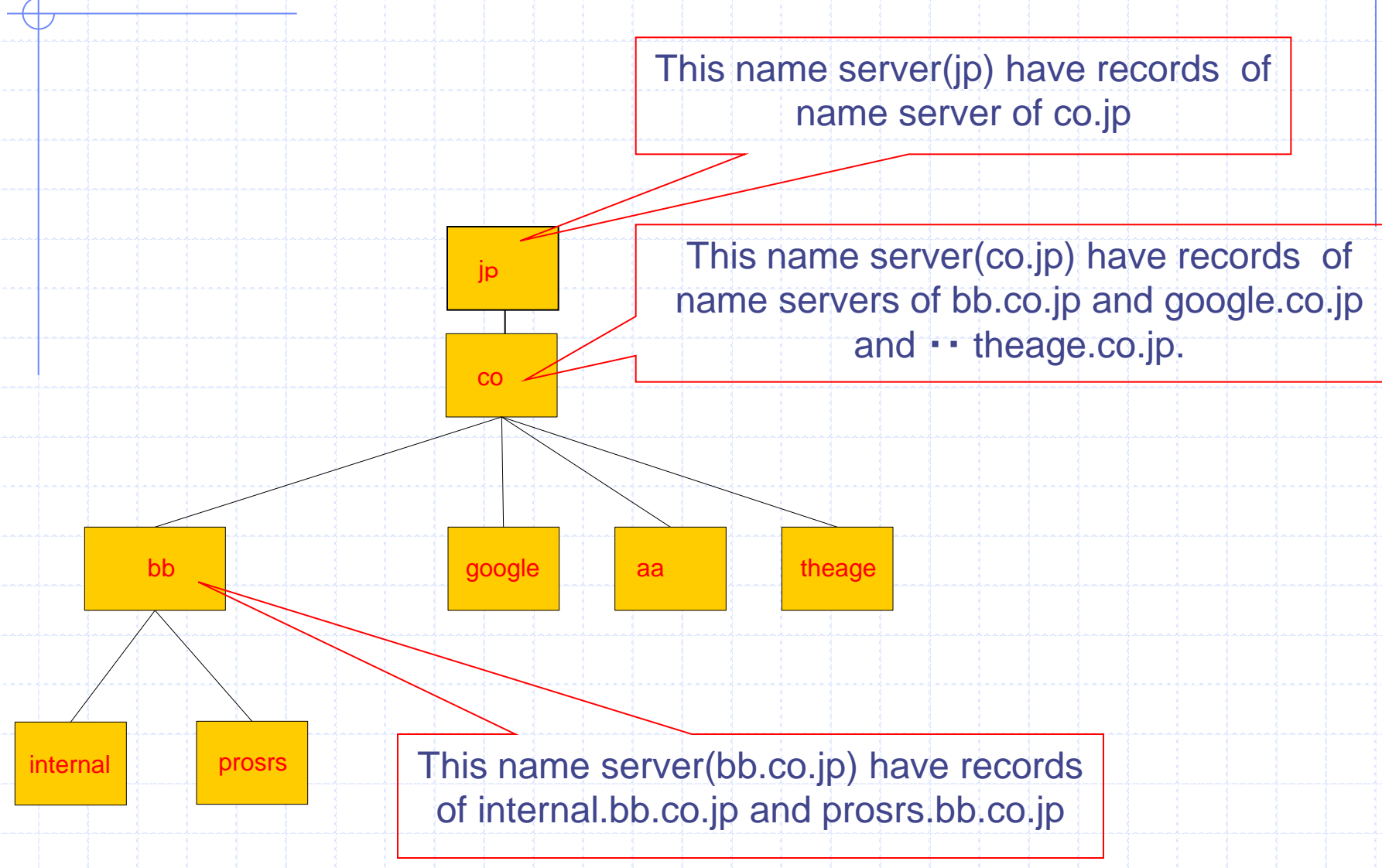

## Summary of Domain

A domain is a sub tree of a larger tree identified by a domain name .

Name server have records of name server of subdomain

 $\blacklozenge$  the domain name system is that no single name server manage all the information . Name server manage It's domain information.It's what's known as a distributed database.

> Reference site http://www.internic.net/ http://www.netsol.com/ http://www.whois.net/

## Server and Resolver

#### What is a DNS server

・just a computer that's running DNS software. ・most servers are Unix machines, the most popular program is BIND (Berkeley Internet Name Domain)

#### ◆ Components DNS server

- ●the actual name server
- ・ The name server responds to browser requests by supplying name-to-address conversions.

#### **• Resolver**

・When name server doesn't know the answer, the resolver will ask another name server for the information.

・You type http://www.google.com into your web browser and hit enter !

**Step 1: Resolver of your PC sends a resolution request to its configured DNS Server, typically at your ISP.**

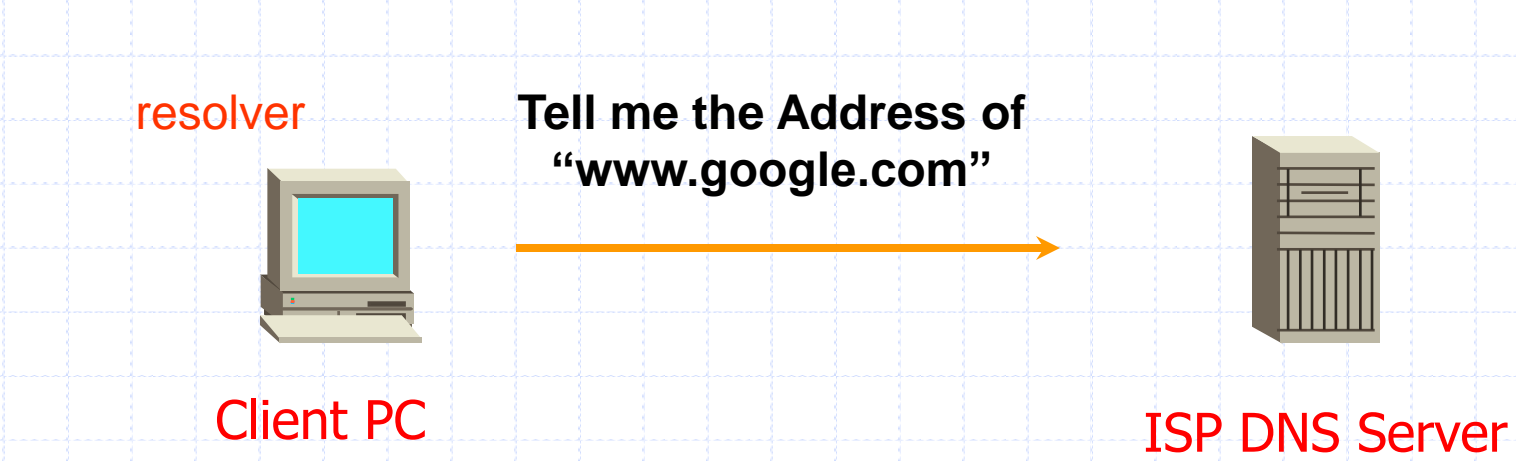

#### **Step 2: Resolver of your ISPs name server starts by asking one of the root servers .**

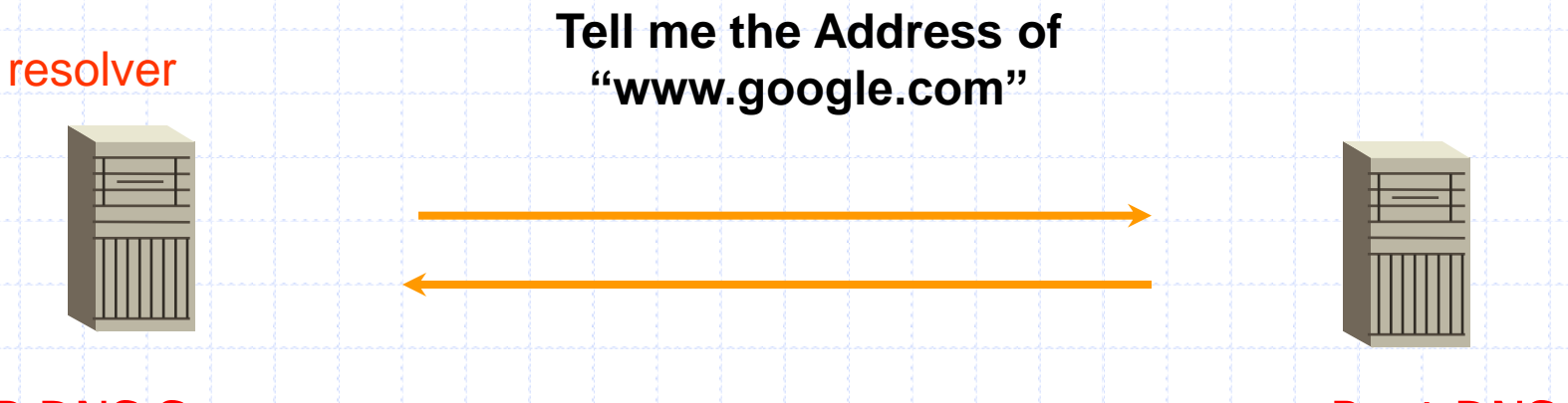

**I don't know the address but I know who's record for the ".com" domain ask them** ISP DNS Server

Root DNS **Server** 

#### **Step 3: Resolver of your ISPs name server then asks one of the "com" name servers as directed.**

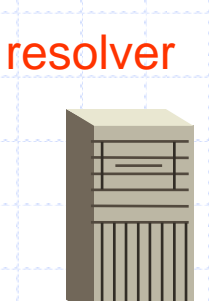

**Tell me the Address of "www.google.com"**

ISP Name Server Com DNS

**I don't know the address but I know who's record for the "google.com" domain ask them** **Server** 

#### **Step 4: Resolver of your ISPs recursive name server then asks one of the "google.com" name servers as directed.**

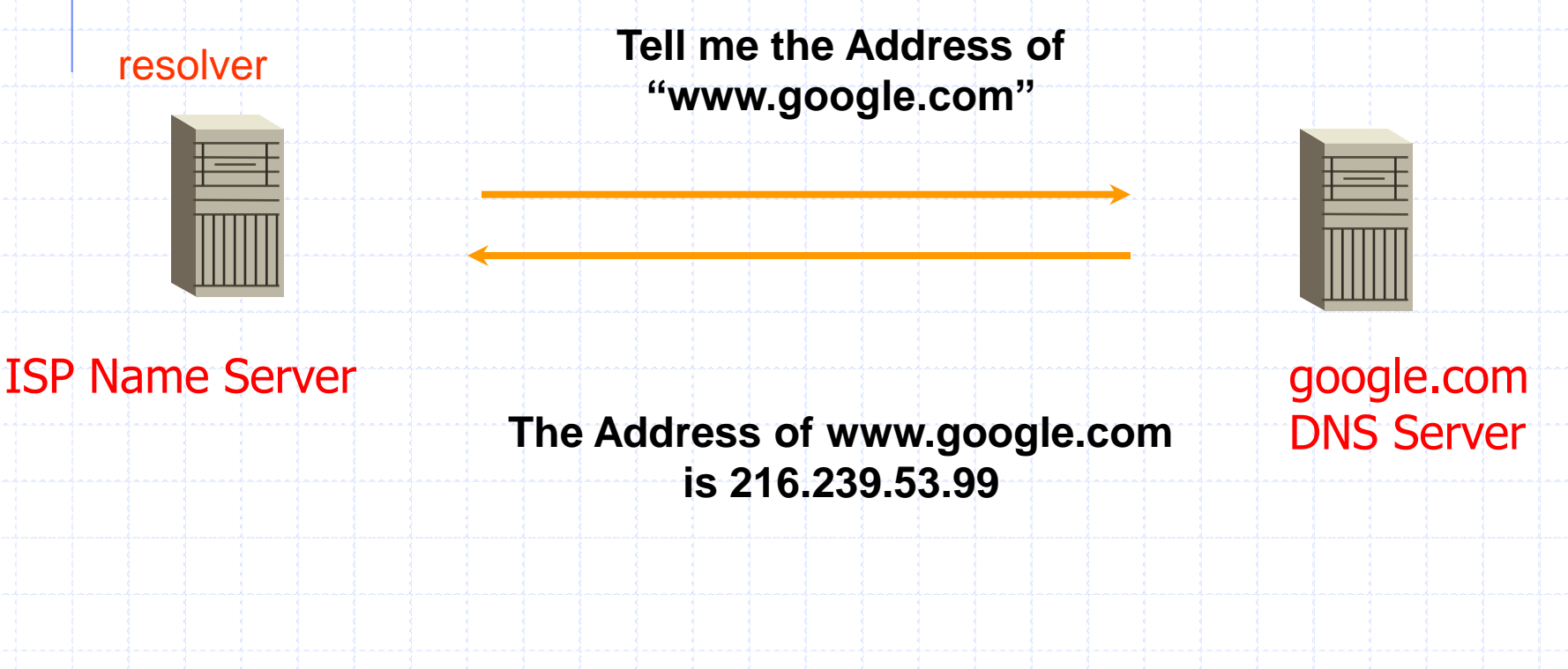

#### **Step 5: ISP DNS server then send the answer back to your PC. The DNS server will "remember" the answer for a period of time**

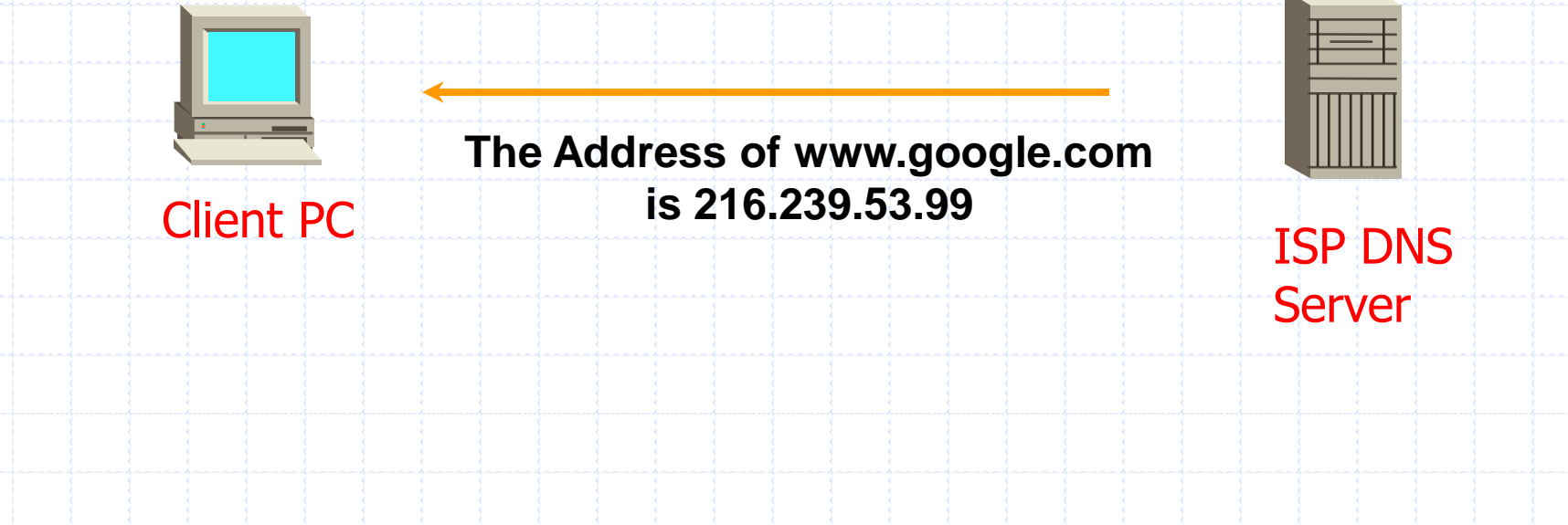

#### **Step 6: Your PC can then make the actual HTTP request to the web server.**

**Send me the www.google.com web** 

**page**

Client PC **Send Client-PC Web page**

www.google .com Web **Server** 

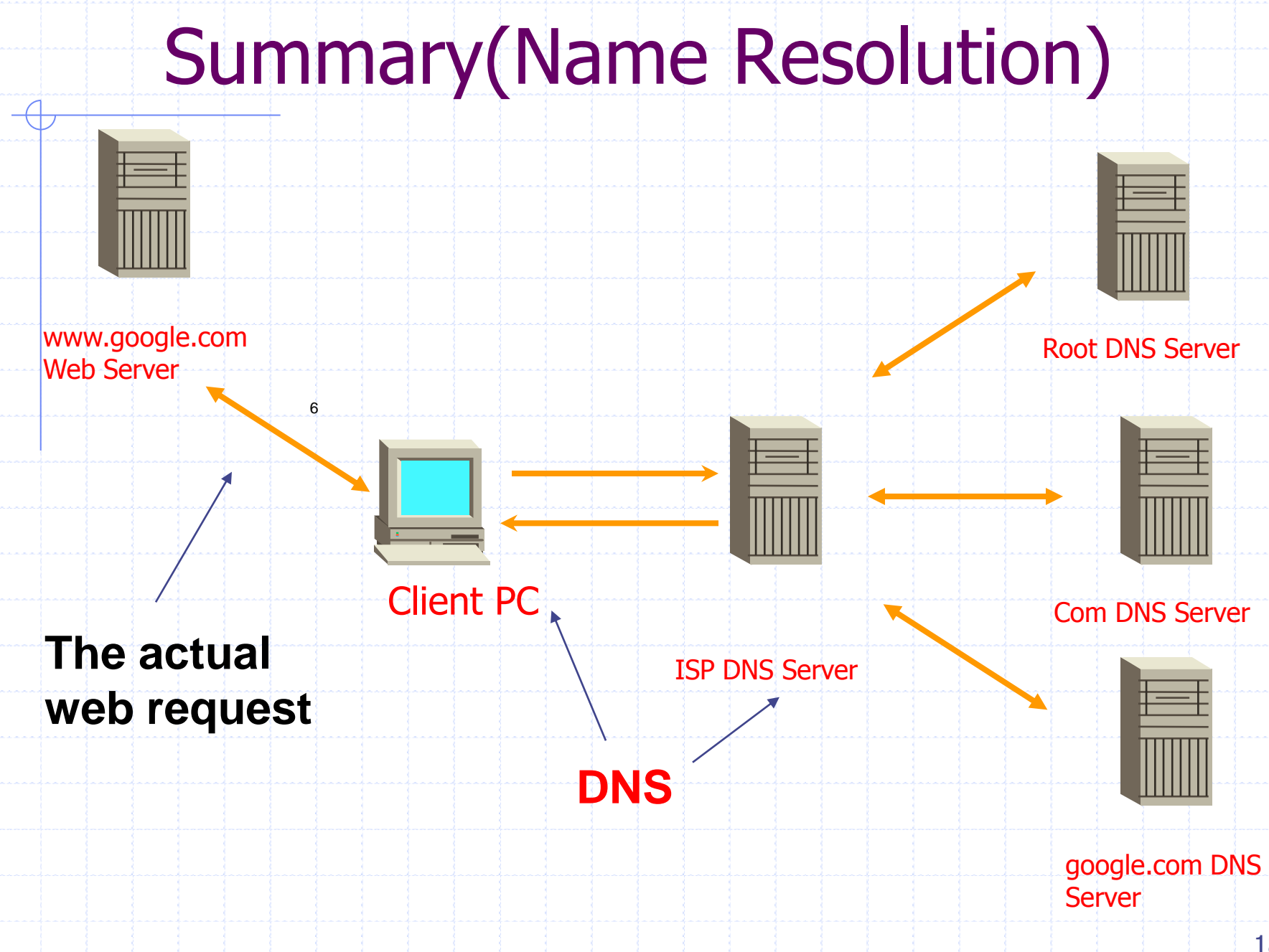

### Kind of Resource Record

- ◆ What is a Resource Record?
- ・A domain contains several different resource record
- ・Resource record analogous to files
- (file have various record(exe,txt・・))
- ・Resource Record classified into several types

Import Type :A, PTR,MX,NS SOA record

## Kind of Resource Record

- >The "A"(address) record ・Enables a host name(computer name) to IPv4 address translation >The PTR(Pointer) record ・Enables IPv4 address to a host name translation (this is used for the mail user verification) > The MX(Mail Exchange) record ・Specifies the name and relative preference of mail servers. >The NS(Name Server) record . NS records define the name servers >The SOA(Name Server) record
	- ・The SOA record contains information about configuration of name server.

# Summary(DNS)

### Structure of domain name Name Resolution Kind of resource record

#### Example DNS Setting (BIND) (Red Hat Linux)

#### General configuration file: /etc/named.conf

```
options {
      directory "/var/named";
      // query-source address * port 53;
};
controls {
      inet 127.0.0.1 allow { localhost; } keys { rndckey; };
};
zone "." IN {
      type hint;
      file "named.ca";
};
zone "localhost" IN {
      type master;
      file "localhost.zone";
       allow-update { none; };
};
zone "0.0.127.in-addr.arpa" IN {
      type master;
      file "named.local";
      allow-update { none; };
};
```

```
zone "ipap.blade-server.jp" {
      type master;
      file "ipap.blade-server.jp";
};
zone "64.230.210.in-addr.arpa" {
      type master;
      file "64.230.210.in-addr.arpa";
};
zone "jtec.ipap.blade-server.jp" {
      type slave;
      file "jtec.ipap.blade-server.jp";
      masters { 210.230.64.244; };
};
include "/etc/rndc.key";
```
# Example DNS Setting (BIND)

#### (Red Hat Linux)

#### Forward master zone file: /var/named/ipap.blade-server.jp

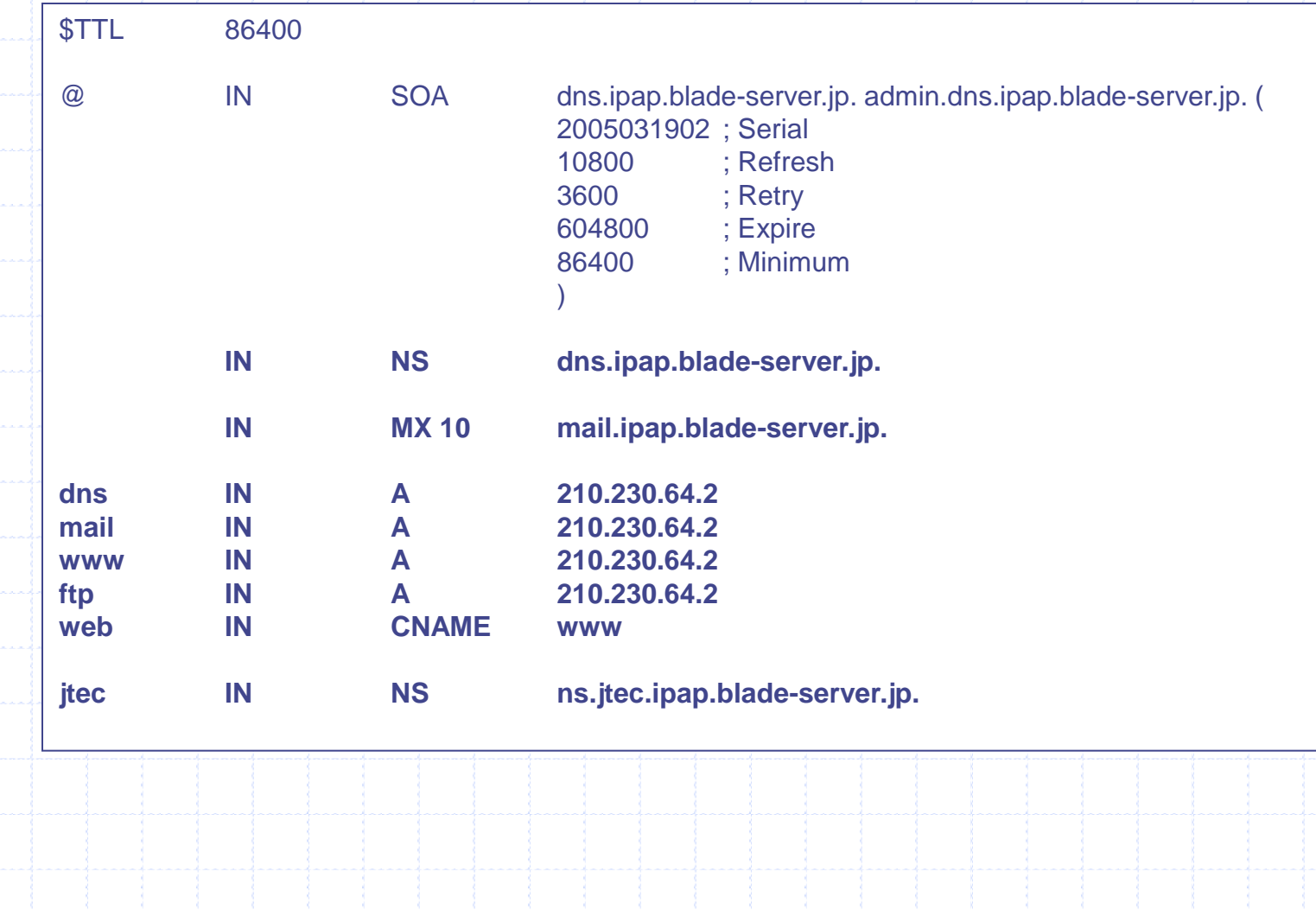

#### Example DNS Setting (BIND) (Red Hat Linux)

#### Reverse master zone file: /var/named/64.230.210.in-addr.arpa

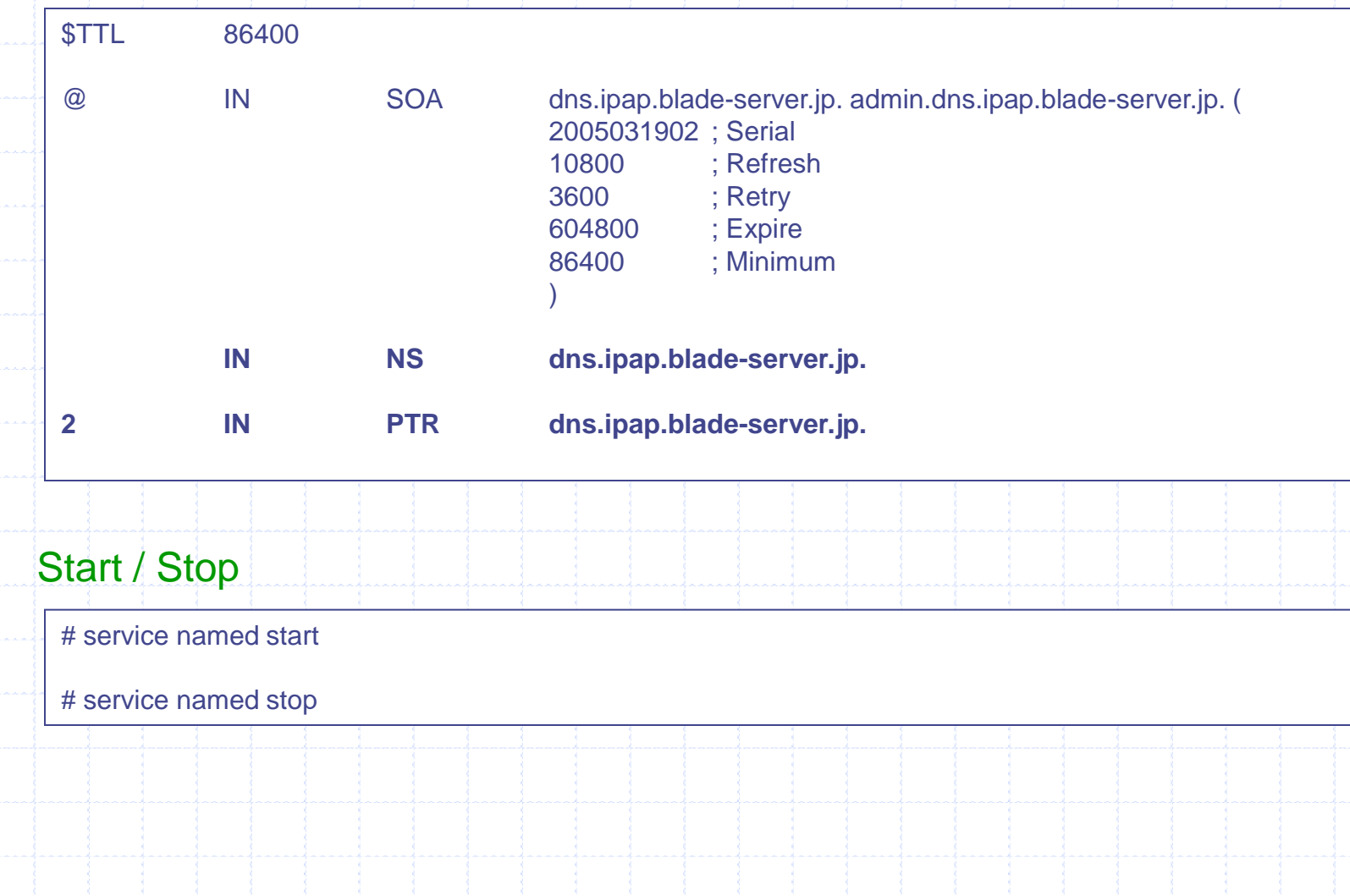

#### Protocol

- Requests are made to the server in a specific format – a protocol
- •This is called an application-layer protocol.

# WWW System

#### What is a WWW syste[m](http://63.236.18.118/RealMedia/ads/click_nx.ads/intm/sbc/www.webopedia.com@468x60-1,468x60-2,125x125-1,336x280,336x280,125x800,cp1,cp2,cp3,cp4,cp5,cp6,cp7!336x280)?

A system of Internet servers that support specially formatted documents. The documents are formatted in a markup language called HTML(*HyperText Markup Language*) that supports links to other documents, as well as graphics, audio, and video files.

#### **WWW components**

Server - respond with requested Web pages

Clients - request and renders Web pages returned by server

URL - the global address of documents and other resources on the World Wide Web

HTTP Protocol - the underlying protocol used by the World Wide Web

SSL Protocol - SSL is a Web protocol for establishing authenticated and encrypted sessions between Web servers and Web clients.

HTML - the authoring language used to create Web page on the WWW

 $\triangleright$  CGI - Program is executed on the Web server in real –time

### WWW structure

1. Clients use browser application to send URLs via HTTP or SSL to servers requesting a Web page 2. Web pages constructed using HTML (or other markup language) and consist of text, graphics, sounds plus embedded files 3. Servers (or caches) respond with requested Web page Or with error message(ex. File not found 404 error) 4. Client's browser renders Web page returned by server Page is written using Hyper Text Markup Language (HTML) Displaying text, graphics and sound in browser Writing data as well 5. The entire system runs over standard networking protocols (TCP/IP, DNS,…)

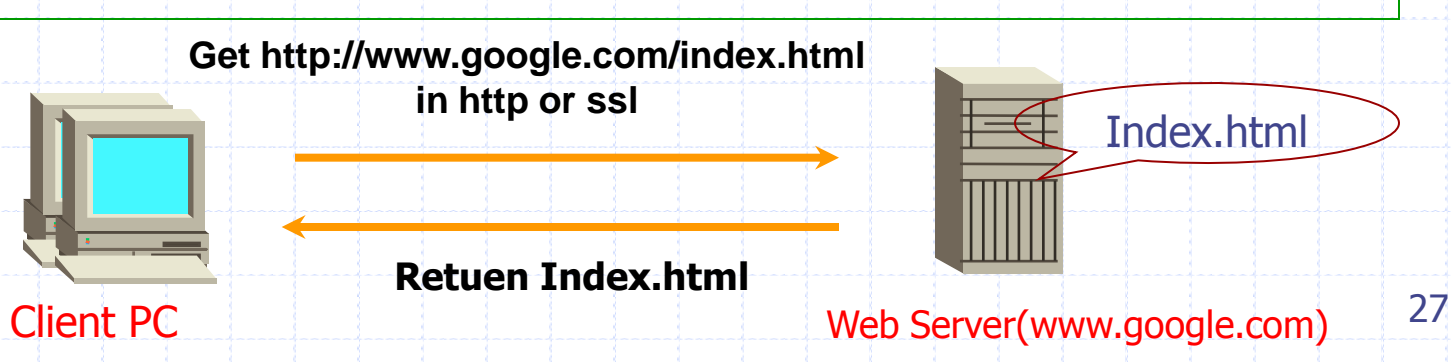

#### Requesting Web page with http

#### **Clients request http://www.dion.ne.jp/ in http**

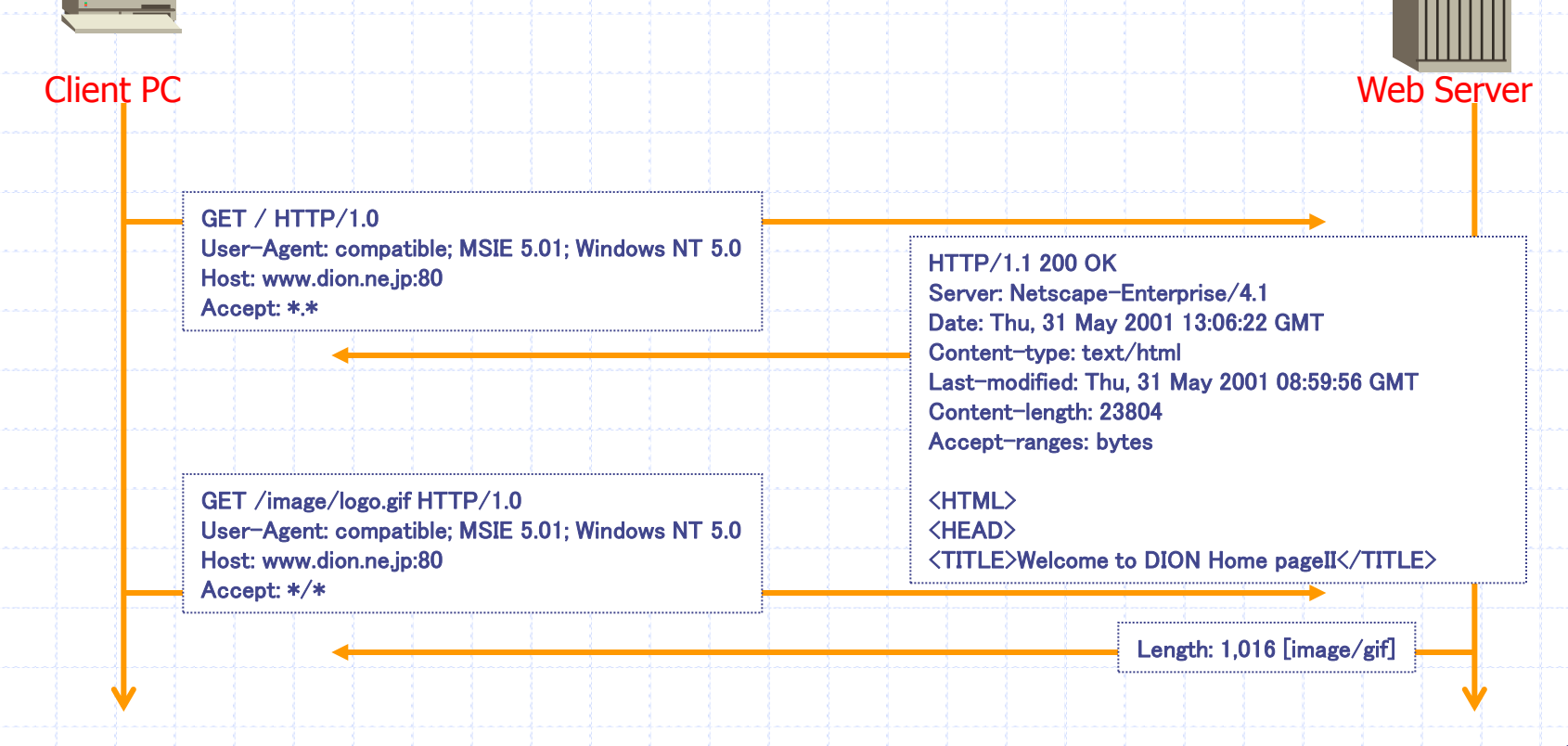

## HTTP Request Format

GET / HTTP/1.0 User-Agent: compatible; MSIE 5.01; Windows NT 5.0 Host: www.dion.ne.jp:80 Accept: \*.\*

*request-line* ( request request-URL HTTP-version) *headers* (0 or more) <blank line>

## ◆ First type of HTTP message: requests **Example 1 Client browsers construct and send message** Typical HTTP request: GET http://www.google.com/index.html HTTP/1.0

## HTTP Response Format

HTTP/1.1 200 OK Server: Netscape-Enterprise/4.1 Date: Thu, 31 May 2001 13:06:22 GMT Content-type: text/html Last-modified: Thu, 31 May 2001 08:59:56 GMT Content-length: 23804 Accept-ranges: bytes

<HTML>  $H$ EAD $>$ <TITLE>Welcome to DION Home pageII</TITLE>

*status-line* (HTTP-version response-code response-phrase) *headers* (0 or more) <blank line> *body*

#### ◆ Second type of HTTP message: response **Neb servers construct and send response** messages Typical HTTP response:  $-HTTP/1.0 200 OK$

### URL

A domain name is contained in a URL. See the examples below.

http://www.internic.net/index.html

Protocol

Hostname Domain Name Resource or File

Fully Qualified Domain Name (FQDN)

# URL to File Mapping

File name is specified in Request Message

- ◆ Server maps that name to a real file
	- **Mapping can be done in whichever way server** wants
	- **For example, /aa/test.html is actually** /usr/home/aa/bb/test.html
	- In your web server, you can choose your own

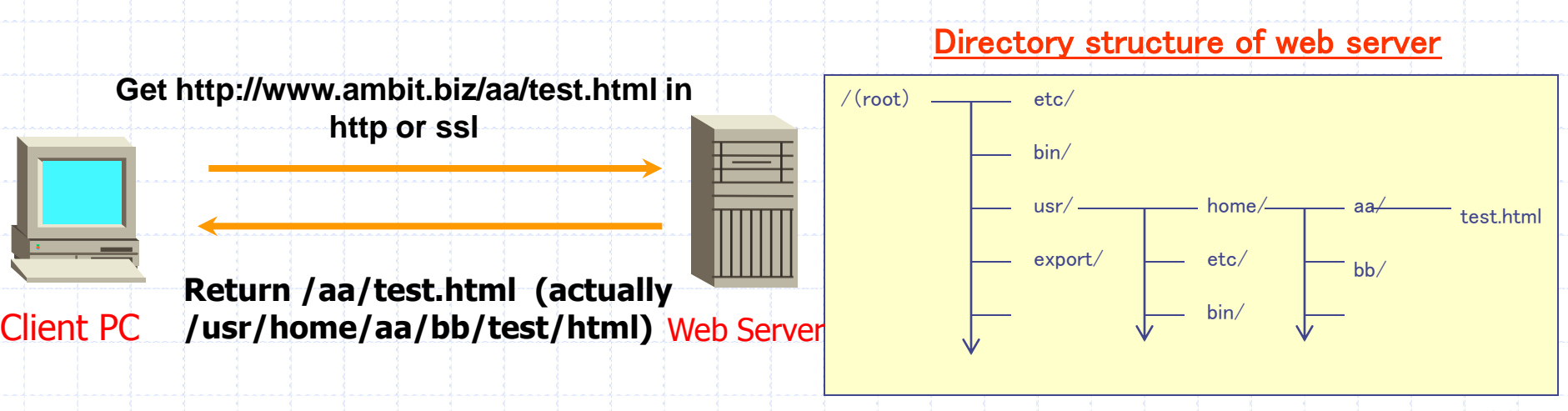

#### CGI(common gateway interface)

#### ◆ What is a CGI?

・A standard interface between Web server software and other programs running on the same machine

#### Major programming language of CGI

•Perl,PHP,Java,C/C++ …

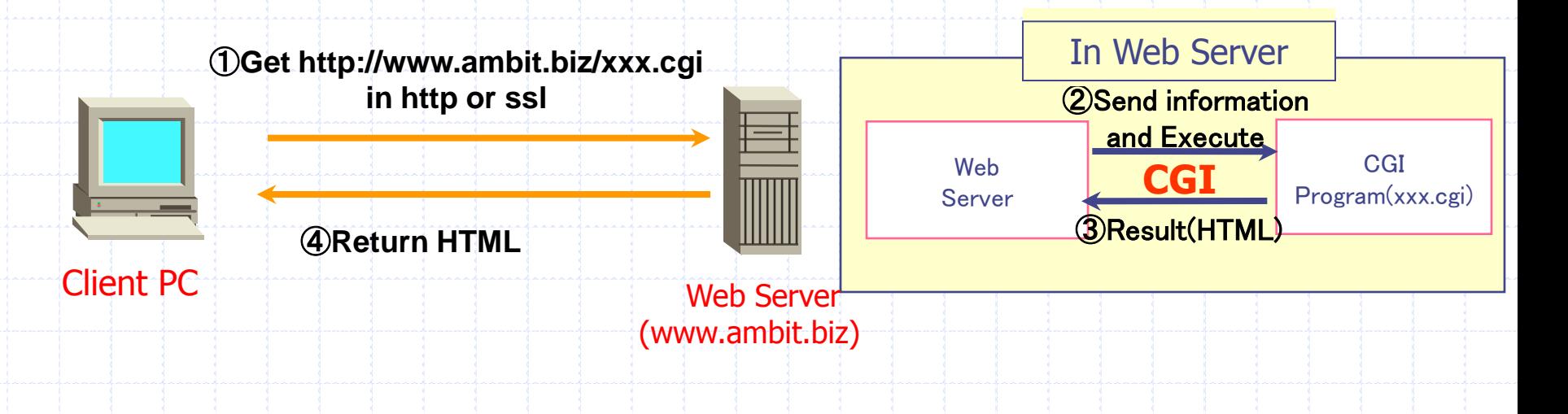

## SSL(secure socket layer)

◆ a protocol for transmitting private documents via the Internet.

, URLs that require an SSL connection start with *https:* instead of *http*:.

SSL works by encrypt data that's transferred over the SSL connection

# Summary(WWW)

### ◆ Components of WWW system Requesting Web page with http

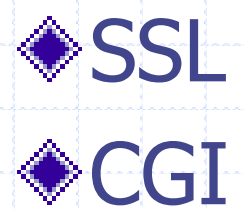

# Example WWW Setting (Apache)

(Red Hat Linux)

#### General configuration file: /etc/httpd/conf/httpd.conf

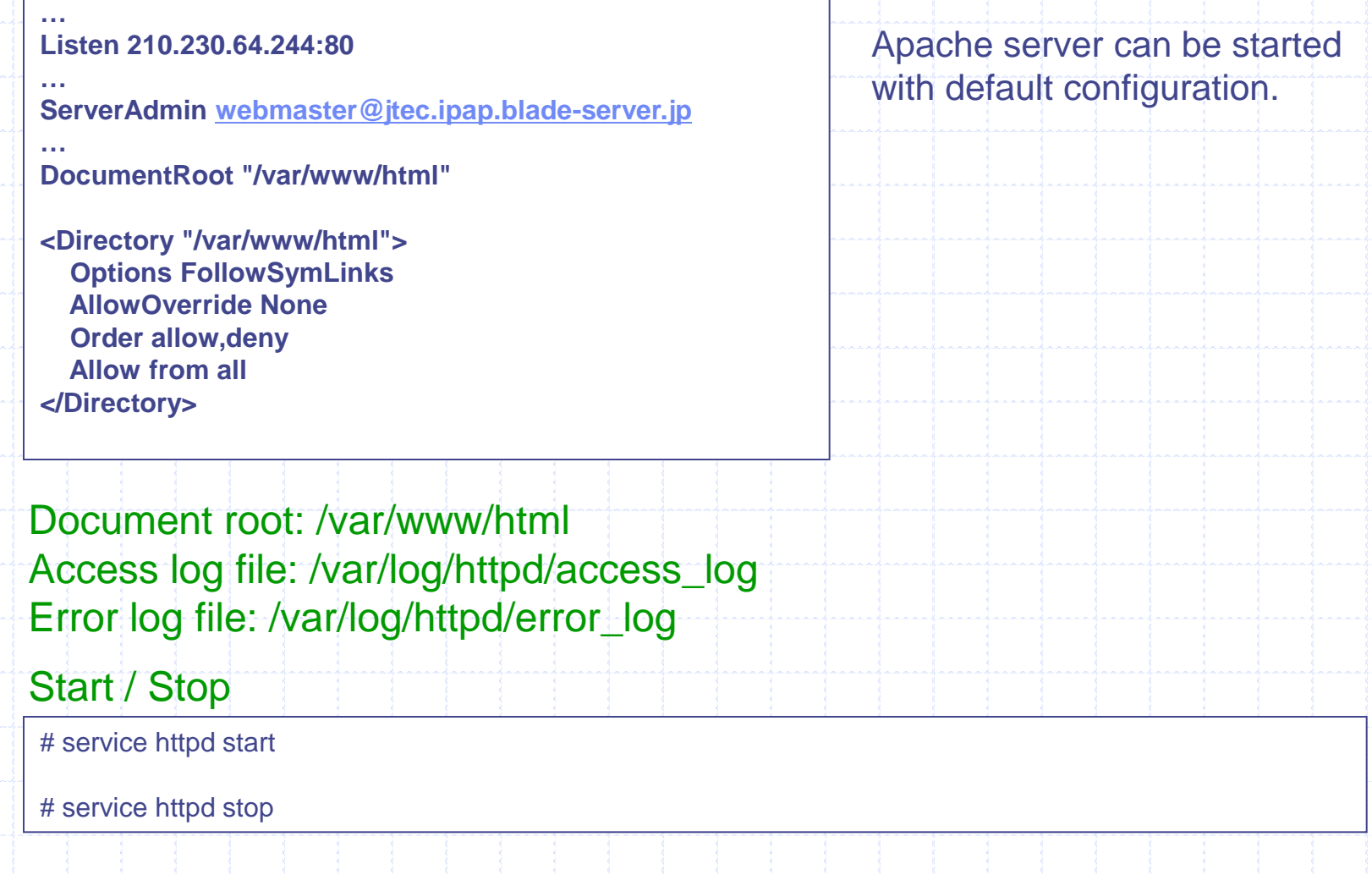

# Mail System

#### **Mail System Components**

#### **MTA(Mail Transfer Agent)**

Mail transfer agents are used to transfer messages between machines. User agents give the message to the transfer agent, who may pass it onto another transfer agent, or possibly many other transfer agents.

#### **MUA(Mail User Agent)**

A mail user agent is an application run directly by a user. User agents are used to compose and send out-going messages as well as to display, file and print messages which have arrived in a user's mail-box. (ex. Outlook Express)

#### **SMTP(Simple Mail Transfer Protocol)**

a protocol for sending e-mail messages between machines.

#### **POP(post office protocol) IMAP(internet Message access Protocol)**

a protocol for retrieve e-mail from a mail server.

userA send messages to userB@h2.dion.ne.jp

①MUA( of userA) transmits message to default SMTP server(serverA) ②③ServerA Uses DNS to get recipient-SMTP IP address ④Sender-SMTP server(serverA) transmits to recipient-SMTP server(serverB)

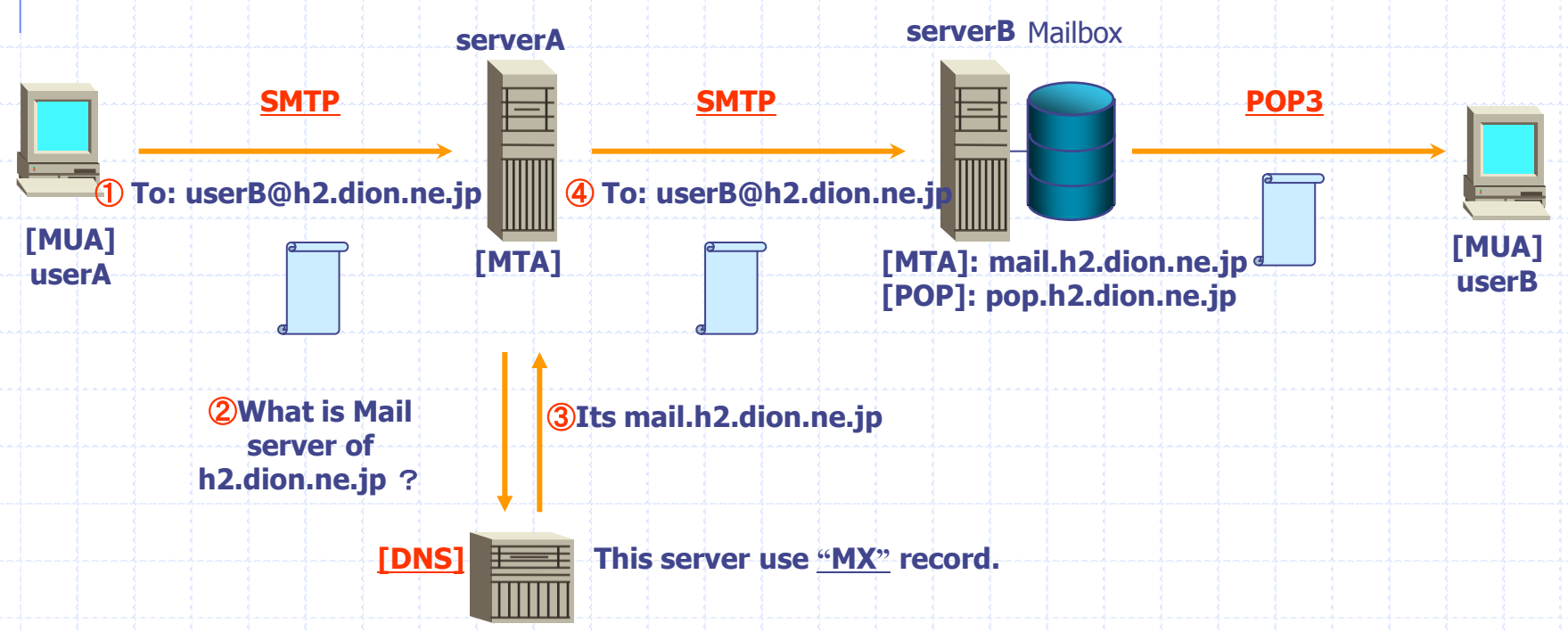

#### Communication between MUA(userA) and MTA(1/2)

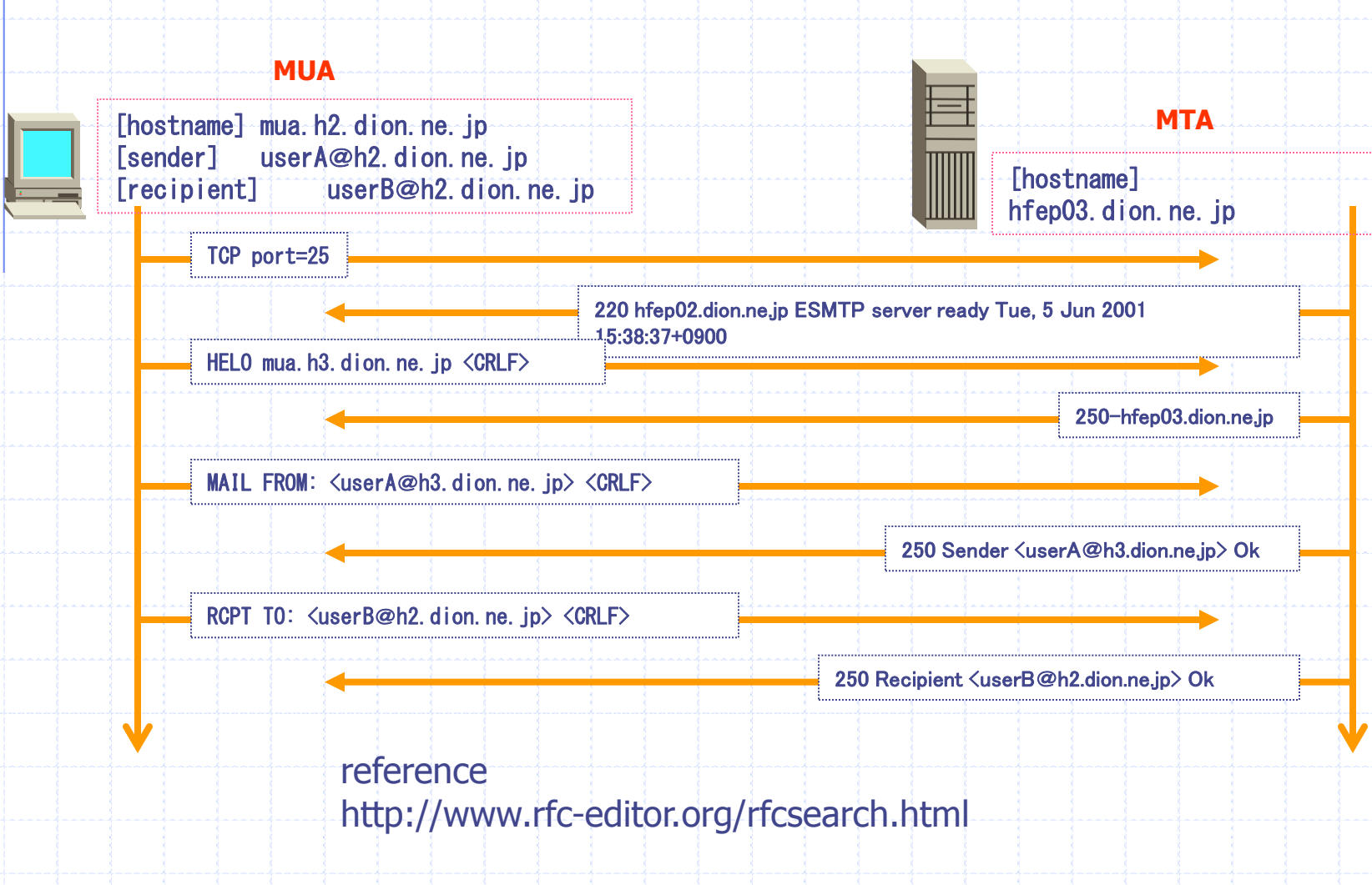

#### Communication between MUA(userA) and MTA(2/2)

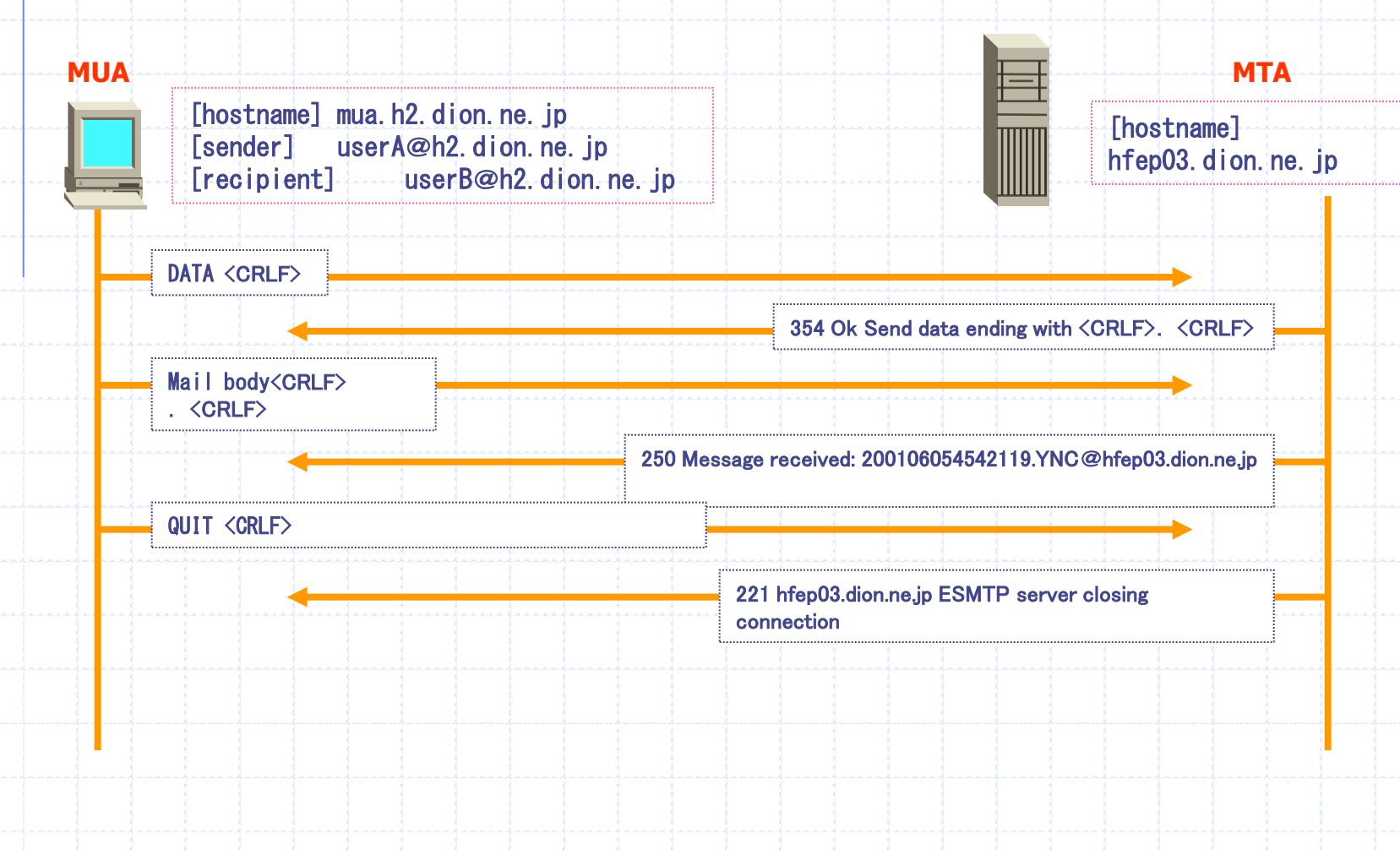

- Important parts of that session are the Mail From: and the Rcpt To:
- Everything after the DATA is treated as the message.
- ◆ Server adds some information about date/processing time of message (ex. Received) Mail clients(ex.Outlook) adds some information
	- about detail information of message.

(ex. Date, x-mailer)

### Components of e-mail

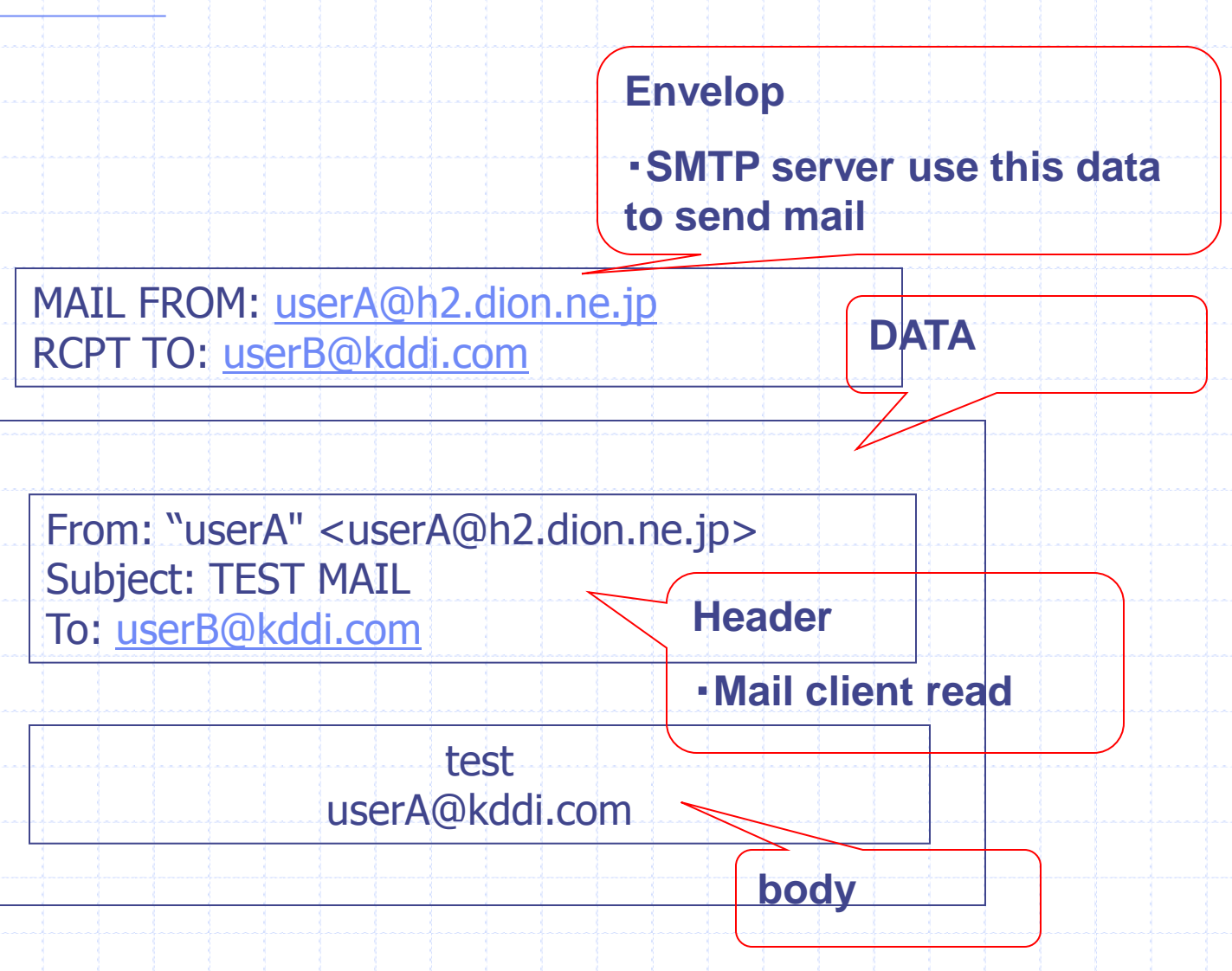

### Mail Header

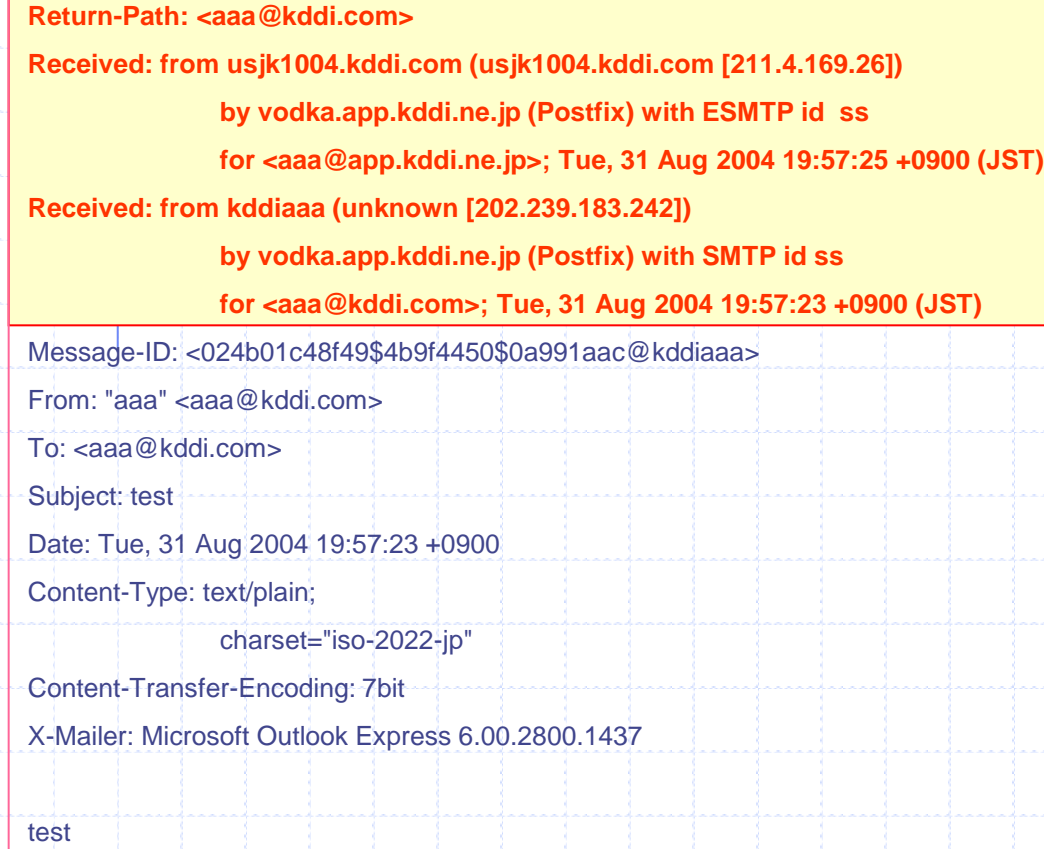

**SMTP server record path information at "Received" and "Mail From:" of envelop at "Return-Path"**

**Mail-Header(example) Field-name: Field-body (standard) From: Sender's address Sender**: **Clarify a sender when sender's address is not obvious To: Mailing address Cc: Carbon copy Reply-To: Return address Message-Id: ID to be inherent Subject: Title Date: Time when the mail is sent Return-Path: Return address for an error mail**

# Retrieving Mail With POP

userB retrieving Mail from POP server(pop.h2.dion.ne.jp)

- POP3 Client occasionally connects to POP server(pop.h2.dion.ne.jp)
	- Downloads copies of messages
	- **Marks as deleted or leaves them there** 
		- Leaving them allows retrieval from a second client

**◆ Client keeps track of messages already received** 

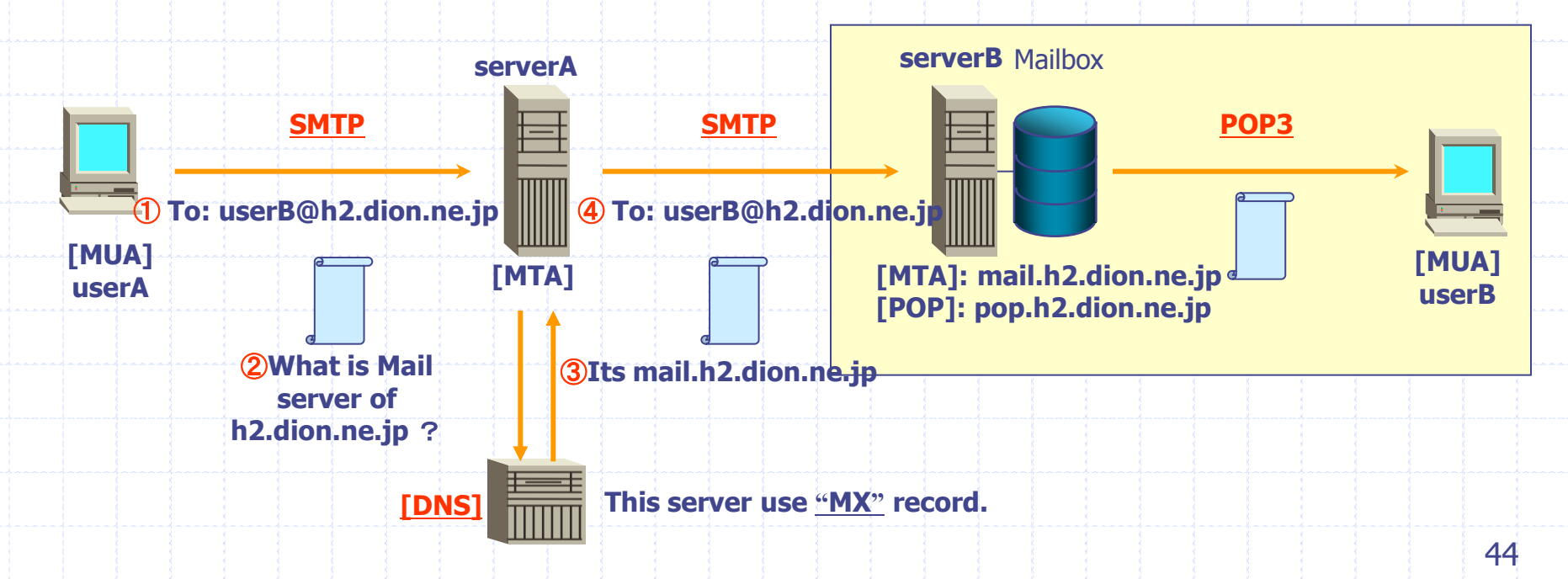

## Retrieving Mail With POP

#### Communication between MUA(userA) and POP server(1/2)

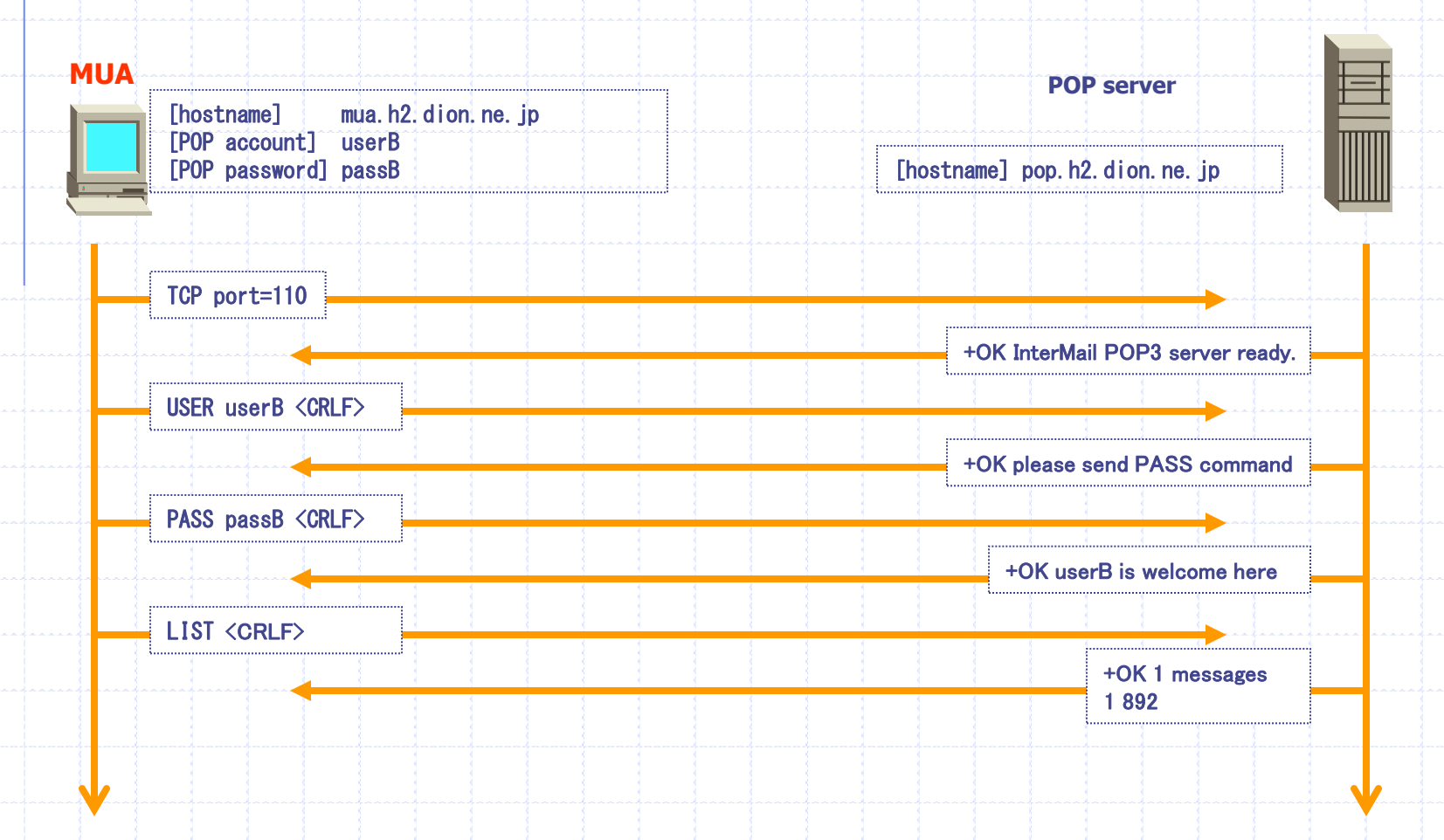

# Retrieving Mail With POP

Communication between MUA(userA) and POP server(1/2)

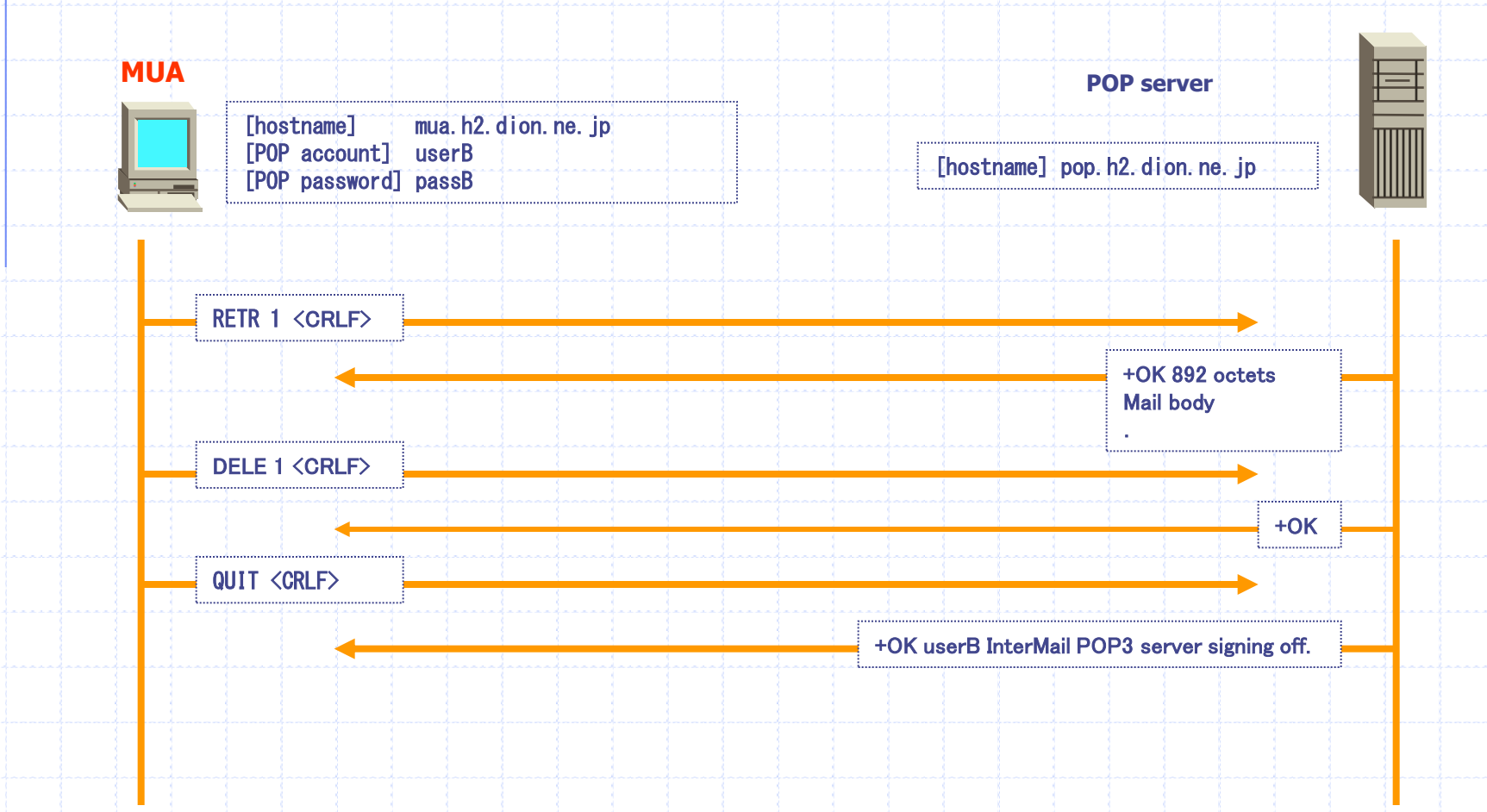

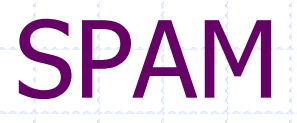

#### **Why SMTP server can't block SPAM mail ?**

- •SMTP protocol can't check sender
- •Only a effective check is to make sure domain exists
	- $\rightarrow$ Because There are no user authentication, Faked user send SPAM mail.

◆ Seems to be about 30% to 60% of mail traffic, and **increasing**

Reference site http://www.brightmail.com/spamstats.html

**Mail deliver is delayed because of SPAM**

### Anti-SPAM Measures

#### **POP before SMTP**

#### When POP access is done, server approves SMTP connection

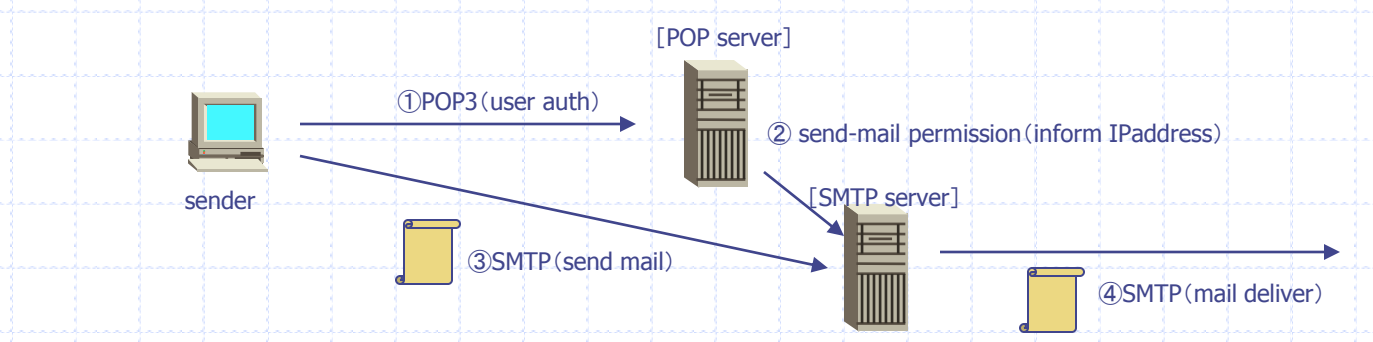

#### **Open Relay Server Data Base**

In particular it has some defenses against spamming as the mail bombs and unsolicited junk mail in the form of options for refusing messages from particular hosts, networks, or senders.

**Relay Server Data Base http://www.ordb.com http://spamcop.net/**

 **http://dmoz.org/Computers/Internet/Abuse/Spam/Blacklists/**

### **Summary**

MUA,MTA and their role ◆ Sending Mail with SMTP Retrieving Mail with POP SPAM and Anti-spam measures

# Example Mail Setting (Sendmail)

#### (Red Hat Linux)

General configuration file: /etc/mail/senmail.mc

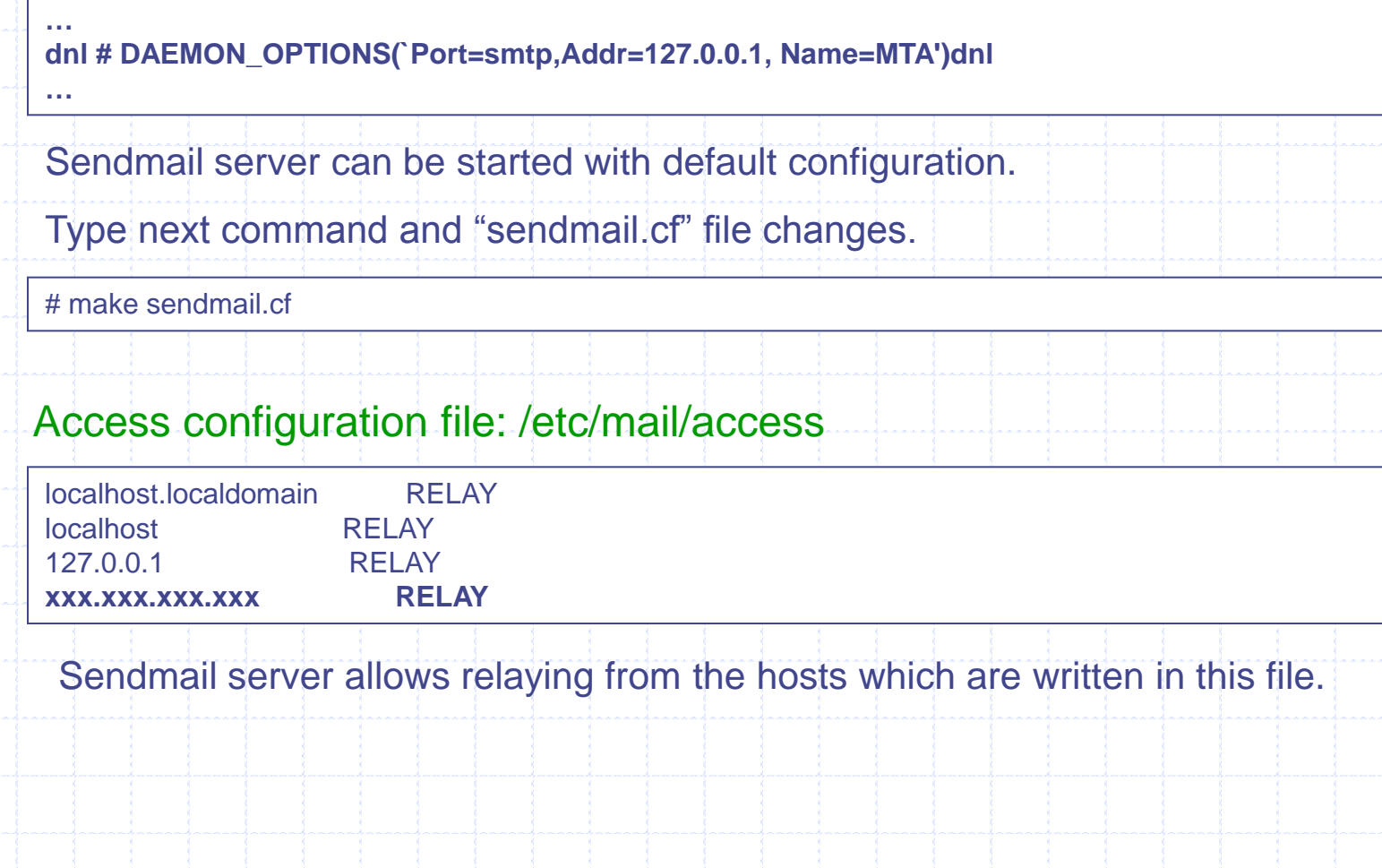

# Example Mail Setting (Sendmail)

#### (Red Hat Linux)

Automatically generated configuration file: /etc/mail/sendmail.cf Log file: /var/log/maillog Mail queue: /var/spool/mail/<username>

Start / Stop

# service sendmail start

# service sendmail stop